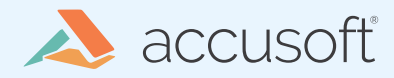

## **GO AND Barcode Xpress**

**FILLET Barcode** Xpress

Barcode Xpress Linux is a C/C++ library compiled for Linux. Many languages have features that allow them to make use of C/C++ libraries. Go, has such a feature and it is called cgo. With cgo, we can write a program entirely in Go that uses cgo to call the necessary Barcode Xpress functions. So, if your codebase is in Go, and you do not want to write a separate application in another language to recognize barcodes, this whitepaper is for you.

1

Using Barcode Xpress from Go is actually quite easy. Here's a basic example that assumes you have a Barcode Xpress Linux evaluation or development license:

```
#include <stdlib.h>
#include "barcodexpress.h"
     "os"
    "unsafe"
func main() {
     image := C.CString("/path/to/image.bmp")
   defer C.free(unsafe.Pointer(image))
     // Default settings for barcode reading
     defaultParams := C.BX_DefaultAnalyzeParameters
     // Allocate space for an AnalyzeResult struct for up to 100 barcodes.
     pointerToAnalyzeResults := C.malloc(C.sizeof_struct_tagBX_AnalyzeResult * 100)
     defer C.free(unsafe.Pointer(pointerToAnalyzeResults))
     // Search the image for barcodes and store the results in the struct we allocated space for earlier
     status := 
       C.BX_analyze_file(&defaultParams, image, (*C.struct_tagBX_AnalyzeResult)(
     pointerToAnalyzeResults))
    if status != 0 {
        println("Error:", status)
         os.Exit(1)
     // Create a variable containing the AnalyzeResults struct we allocated earlier.
    analyzeResult := (*C.struct tagBX AnalyzeResult)(pointerToAnalyzeResults)
     length := analyzeResult.BarcodeResultsLength
```
// The AnalyzeResult struct contains an array of BarcodeResults.

```
 // Make a big array of BarcodeResults and then make a Go slice for the BarcodeResults from that array.
 barcodeResultSlice := (*[1 << 28]C.struct_tagBX_BarcodeResult)
   (unsafe.Pointer(analyzeResult.BarcodeResults)[:length]
```

```
 // Print out results
for i := range barcodeResultSlice {
    fmt.Printf("# %d\n\mid n", i) fmt.Println("Type:" + C.GoString(barcodeResultSlice[i].Name))
   {\sf fmt.Println("Value: " + C.GoString(barcodeResultSlice[i].Value) + "\n")}
```
## **NOW, LET'S GO OVER SOME OF THE CODE ABOVE.**

#cgo LDFLAGS: -L. -lbarcodexpress -ldl #include <stdlib.h> #include "barcodexpress.h"

The comment before import "C" actually matter. That tells Go what headers, linker options, and compile flags to use.

image := C.CString("/path/to/image.bmp") defer C.free(unsafe.Pointer(image))

CString returns a pointer to the start of a char array. So, we must free the memory ourselves. When you're done with the string, simply call C.free. Since we are not done with this string yet, we defer that until the main function exits.

defaultParams := C.BX\_DefaultAnalyzeParameters

Barcode Xpress Linux has a predefined struct called BX\_DefaultAnalyzeParameters. This struct defines the settings used for

barcode recognition when we call BX\_analyze\_file. BX\_ DefaultAnalyzeParameters essentially tells Barcode Xpress to search the entire image for 1D barcodes (Code 39, Code 128, etc).

2

pointerToAnalyzeResults := C.malloc(

```
C.sizeof struct tagBX AnalyzeResult * params.MaximumBarcodes)
defer C.free(unsafe.Pointer(ptr))
```
The BX\_analyze\_file function takes in the address of a BX\_AnalyzeResult struct and fills it with information about the barcodes found on the image. So, we need to allocate space for this struct ahead of time. We can get the size of any C type with C.sizeof\_Type. Also, because we are calling C.malloc, we must also call C.free.

status := C.BX\_analyze\_file(&defaultParams, image, (\*C.struct\_tagBX\_AnalyzeResult)(pointerToAnalyzeResults))

Now we call BX\_analyze\_file. It takes in the address of a BX\_AnalyzeParameter struct, a CString for the file path, and the address of a BX\_AnalyzeResult struct. It returns a status. A status of 0 means success. Everything else is an error.

```
analyzeResult := (*C.struct tagBX AnalyzeResult)(pointerToAnalyzeResults)
length := analyzeResult.BarcodeResultsLength
```
Here we create a variable for our BX\_AnalyzeResult struct so that we can access its members easier. We create the length variable here to make the next line of code easier to read.

3

```
barcodeResultSlice :=
       (*[1 <<28]C.struct_tagBX_BarcodeResult)(unsafe.Pointer(analyzeResult.BarcodeResults))[:length]
```
The BX\_AnalyzeResult struct contains a pointer to the first element of an array of BX\_BarcodeResult structs. The easiest way to use that array of BX\_BarcodeResult structs from Go is with a slice. In the line of code above, we create a very big array of BX\_BarcodeResult structs. Then, we create a slice from that array.

```
for i := range barcodeResultSlice {
        fmt.Printf('# %d\nu', i) fmt.Println("Type:" + C.GoString(barcodeResultSlice[i].Name))
        fmt.Println("Value:" + C.GoString(barcodeResultSlice[i].Value) + "\n")
```
Now that we have our slice of BX\_BarcodeResults, we can iterate through it and print out the results!

While the above code example is simple and easy, it does not show how to customize the BX\_ AnalyzeParameters. That is important if you want to limit your search to a specific area or only search for certain barcode types. Here's a more complete code example:

```
package main
#cgo LDFLAGS: -L. -lbarcodexpress -ldl
#include <stdlib.h>
#include "barcodexpress.h"
import (
    "fmt"
     "os"
    "unsafe"
func main() {
     solutionName := C.CString("Accusoft")
     defer C.free(unsafe.Pointer(solutionName))
```
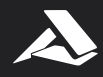

 oemKey := C.CString("2.0.ReallyLongStringContainingLicenseInformationAndStuff") defer C.free(unsafe.Pointer(oemKey))

// If you have an evaluation or development license, you do not need to call the following functions.

 $\breve{~}$ 

4

C.BX\_set\_solution\_name(solutionName)

C.BX\_set\_solution\_key(0, 1, 2, 3)

C.BX\_set\_oem\_license\_key(oemKey)

 image := C.CString("/path/to/image.bmp") defer C.free(unsafe.Pointer(image))

// Define BX\_BarcodeTypes as constant integers

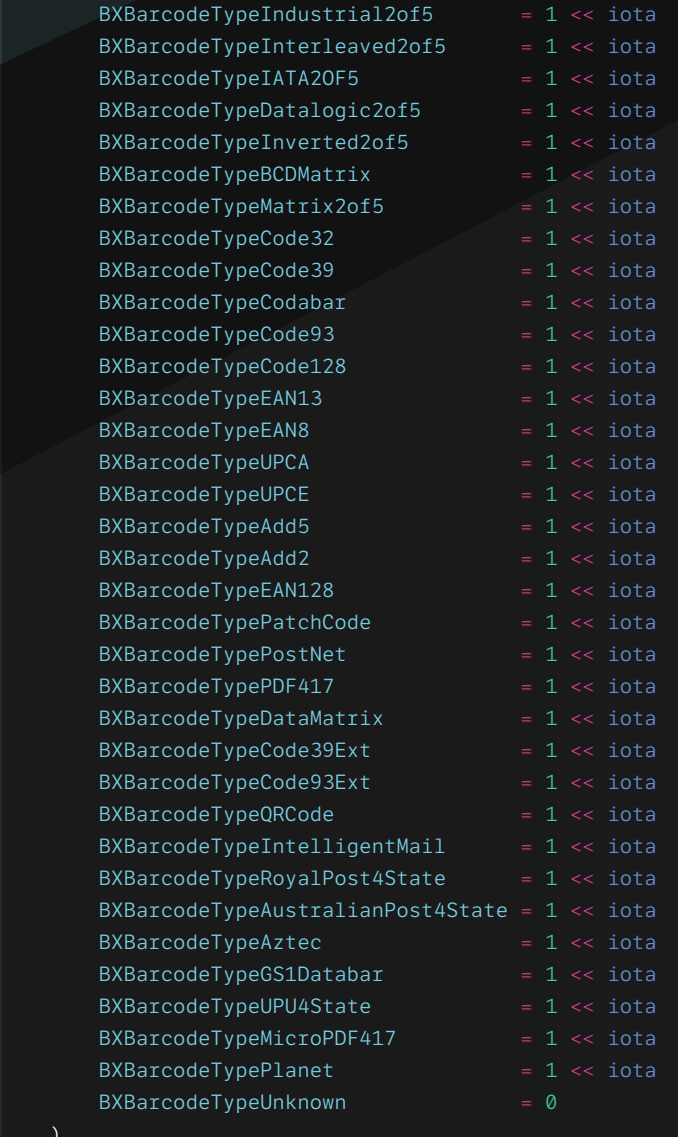

 params := C.struct\_tagBX\_AnalyzeParameters{ ParametersVersion: 1,

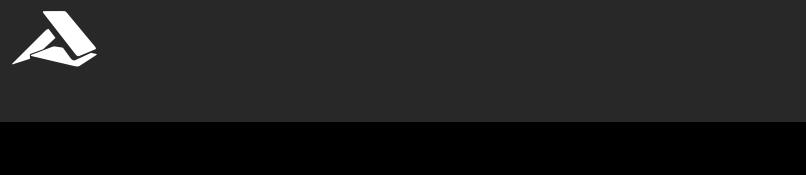

5  $<\,$ 

```
AppendCheckSum: false,
   Area: C.struct_tagBX_Rectangle{C.long(0), C.long(0), C.long(0), C.long(0)}, C.long(0)},
   // Barcode types can be OR'd together 
   BarcodeTypes: BXBarcodeTypePDF417 | BXBarcodeTypeAztec,
   IncludeControlCharacters: true,
   MaximumBarcodes: 100.
   MinimumBarcodeSize: 0,
    Orientation: 3, // BX_Orientation_HorizghontalVerticalDiagonal
   ReturnPossibleBarcodes: false,
    AustralianPostDecodeType: 3, // BX_AustralianPostDecodeType_NoCustomDecode
    RoyalMailVariableLengthDecoding: false,
   ScanDistance: 5,
   GrayscaleProcessing: false,
   AdditionalReadingPass: false,
 }
 // Allocate space for an AnalyzeResult struct for up to MaximumBarcodes
 pointerToAnalyzeResults := C.malloc(C.sizeof_struct_tagBX_AnalyzeResult * params.MaximumBarcodes)
 defer C.free(unsafe.Pointer(ptr))
 // Search the image for barcodes and store the results in the struct we allocated space for earlier
status := C.BX_analyze_file(&params, image, ( C.struct_tagBX_AnalyzeResult)(pointerToAnalyzeResults))
if status != 0 {
    println("Error:", status)
    os.Exit(1)
 }
 // Create a variable containing the AnalyzeResults struct we allocated earlier.
 analyzeResult := (*C.struct_tagBX_AnalyzeResult)(pointerToAnalyzeResults)
 length := analyzeResult.BarcodeResultsLength
 // The AnalyzeResult struct contains an array of BarcodeResults. 
 // Make a big array of BarcodeResults and then make a Go slice for the BarcodeResults from that array. 
 barcodeResultSlice := (*[1 << 28]C.struct_tagBX_BarcodeResult)
   (unsafe.Pointer(analyzeResult.BarcodeResults))[:length]
```

```
 for i := range barcodeResultSlice {
    fmt.Printf("# %d\n'n", i) fmt.Println("Type:" + C.GoString(barcodeResultSlice[i].Name))
     fmt.Println("Value:" + C.GoString(barcodeResultSlice[i].Value) + "\n")
 }
```
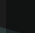

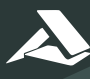

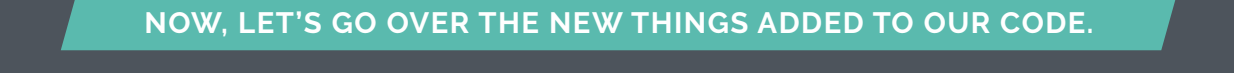

6

```
 solutionName := C.CString("Accusoft")
defer C.free(unsafe.Pointer(solutionName))
 oemKey := C.CString("2.0.ReallyLongStringContainingLicenseInformationAndStuff")
defer C.free(unsafe.Pointer(oemKey))
 C.BX_set_solution_name(solutionName)
 C.BX_set_oem_license_key(oemKey)
```
Here are some licensing functions you'll need to call if you're using a deployment or OEM license.

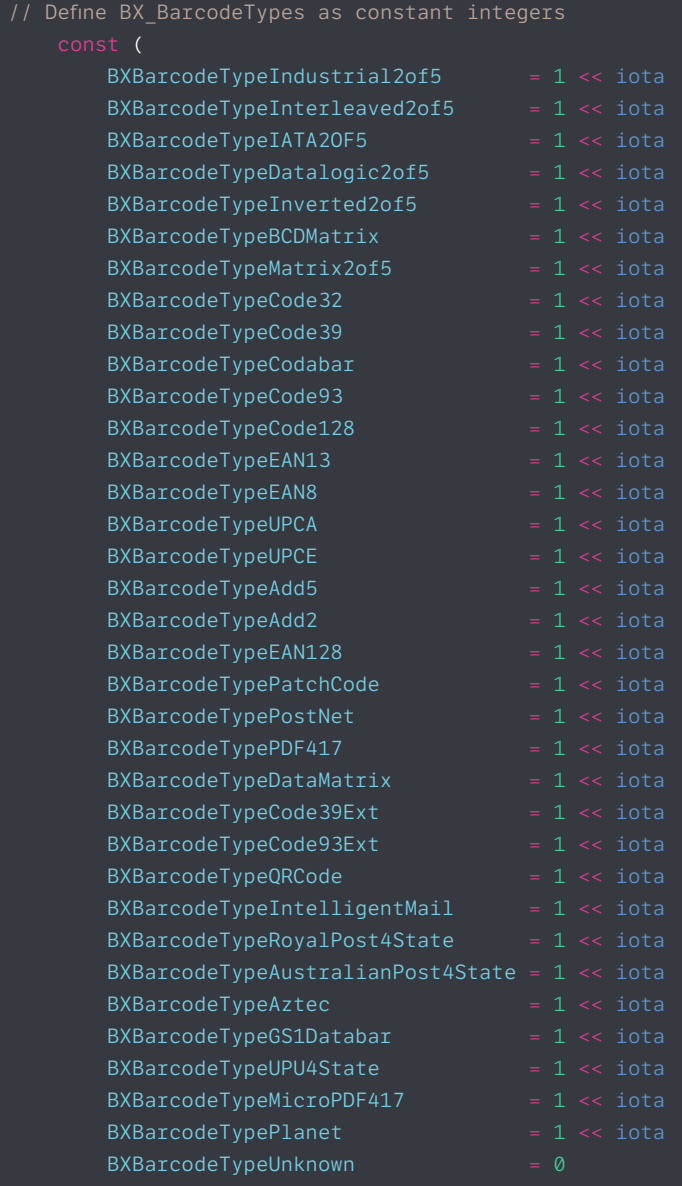

 $\tilde{\phantom{a}}$ 7

Barcode Xpress uses an enum to define the various barcode types. Each value in our enum is a power of 2. Here we make use of the "iota" feature of the Go language. It resets to 0 every time the "const" keyword is used and increments for every const specification.

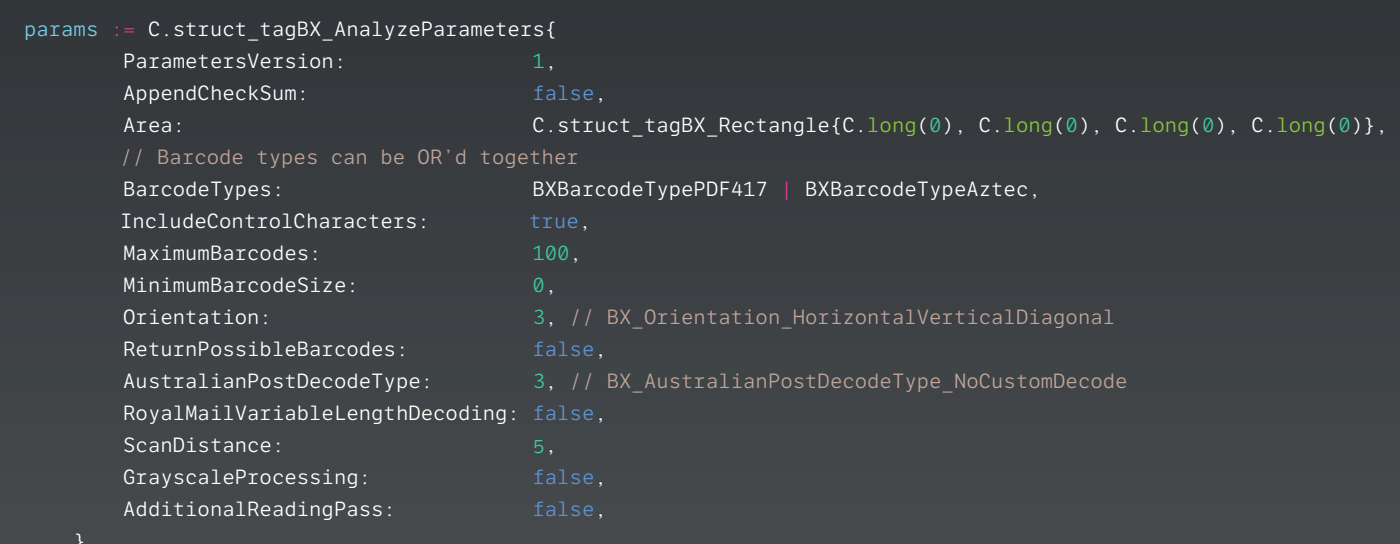

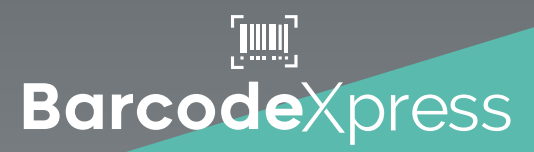

Customizing BX\_AnalyzeParameters is probably the most important part of the new code we added in this example. With this struct, we can greatly alter the way Barcode Xpress searches for barcodes.

It is important to note that BarcodeTypes is an integer, and each BX\_BarcodeType is a power of 2. So, in order to recognize multiple barcode types, we simply OR the barcode types we want together.

If you like, you can OR every barcode type together to search for all barcodes we support. For Orientation and AustralianPostDecodeType, I've simply passed in integers. You can create your own const and define them like I did for BX\_BarcodeTypes.

So, there you have it! Using Barcode Xpress from Go is pretty straightforward. Now that we've reviewed the more complex steps, you can get started on your own. For more information on Barcode Xpress, visit the developer resources tab on our product page.

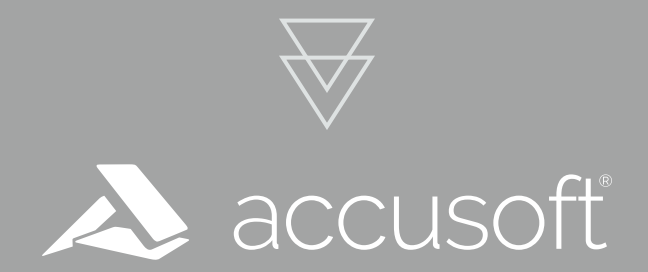

**[www.accusoft.com](http://www.accusoft.com)**

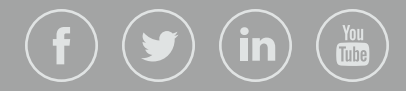